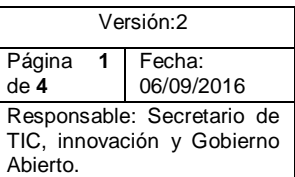

**Objetivo**: Prestar el servicio de soporte técnico a los usuarios de las diferentes dependencias de la Gobernación de Nariño, con el fin de atender y solucionar los problemas y/o requerimientos existentes a nivel de recursos informáticos: Hardware, Software.

**Alcance**: Inicia con la solicitud de asistencia técnica del usuario hasta la resolución de los problemas o fallas para satisfacer los requerimientos de los usuarios de la Gobernación de Nariño.

**Responsables**: Responsable estratégico: Secretaría TIC, Innovación y Gobierno Abierto; Responsable Operativo: Profesional Universitario, Contratistas de soporte técnico.

## **Definiciones**:

**RECURSOS INFORMÁTICOS:** Conjunto de herramientas (Hardware, Software, sistemas de información, comunicaciones y seguridad de la información) que permiten utilizar la informática para apoyar las labores de oficina.

**SOFTWARE DE BASE:** Son los programas básicos necesarios para que un funcionario pueda utilizar adecuadamente un equipo de cómputo (Sistema operativo, software ofimático, antivirus, correo electrónico institucional y navegadores).

**SOPORTE TÉCNICO:** El soporte técnico se define como todas las actividades humanas que se deben realizar para corregir una o más fallas técnicas que los equipos puedan presentar con relación al hardware, software y sistemas de información cuando son operador por los usuarios.

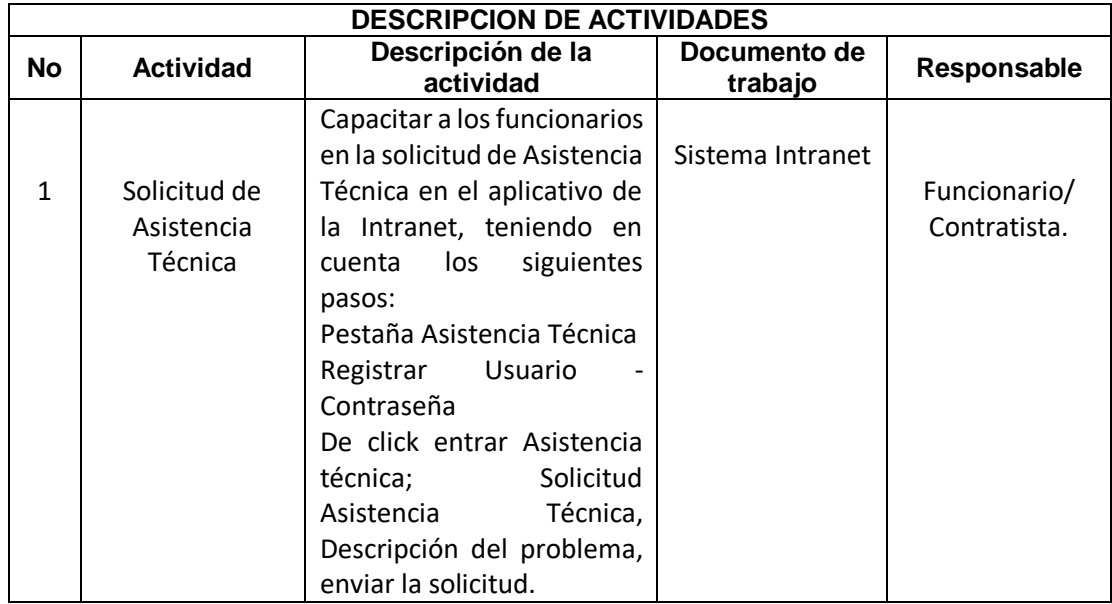

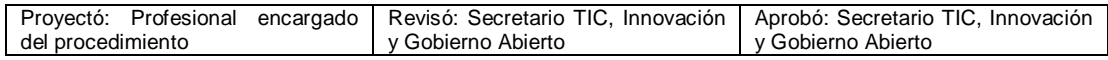

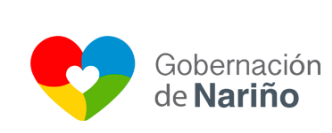

## GOBERNACION DE NARIÑO Versión:2 **PROCEDIMIENTO ASISTENCIA**

**TÉCNICA EN SOFTWARE Y HARDWARE** 

Página **2** de **4** Fecha: 06/09/2016

Responsable: Secretario de TIC, innovación y Gobierno Abierto.

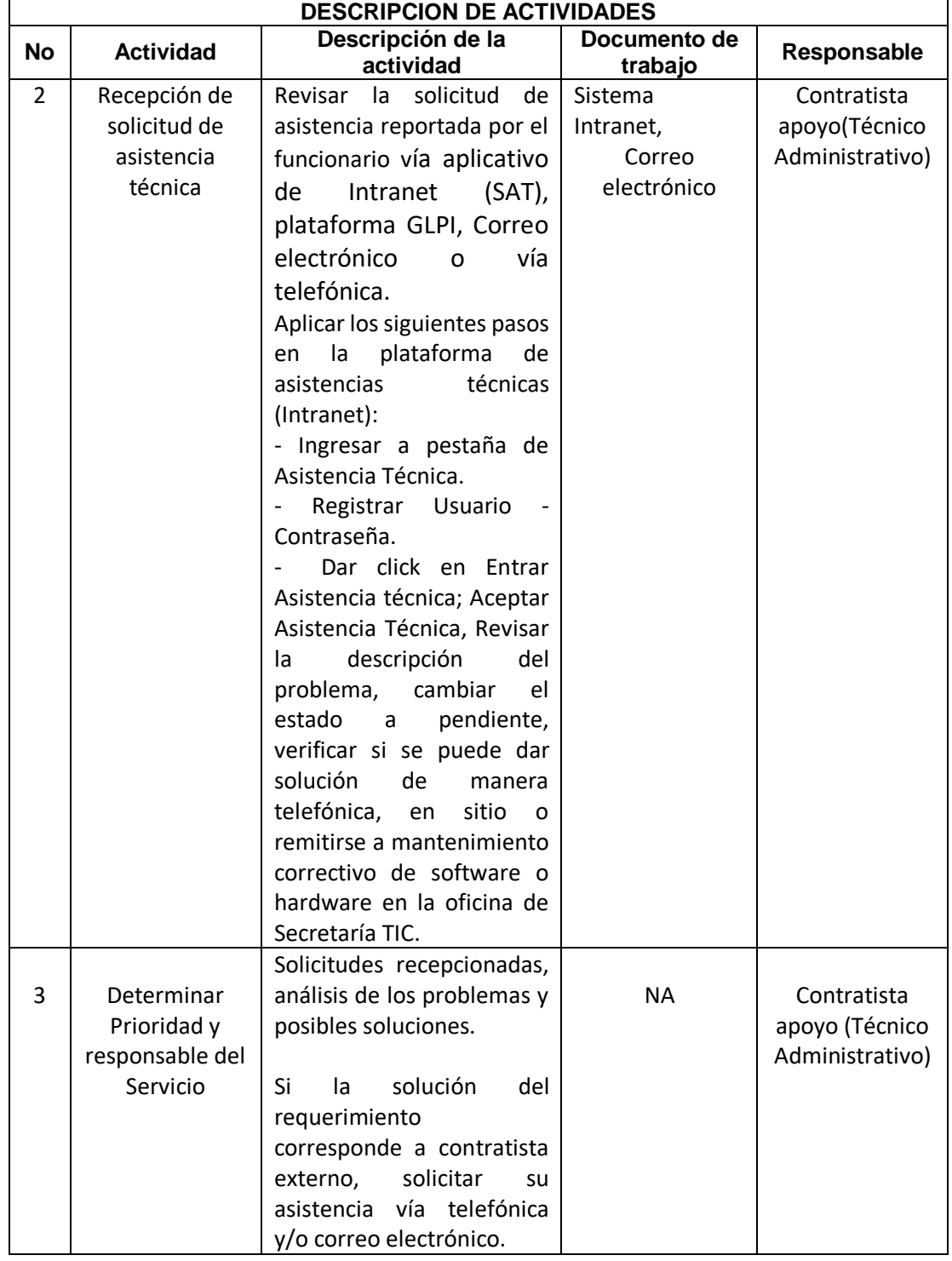

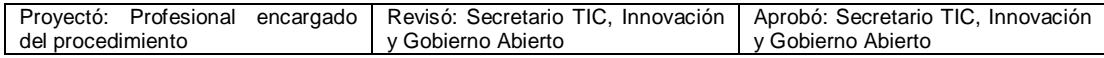

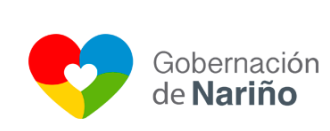

## GOBERNACION DE NARIÑO Versión:2

**PROCEDIMIENTO ASISTENCIA TÉCNICA EN SOFTWARE Y HARDWARE** 

Página **3** de **4** Fecha: 06/09/2016 Responsable: Secretario de TIC, innovación y Gobierno Abierto.

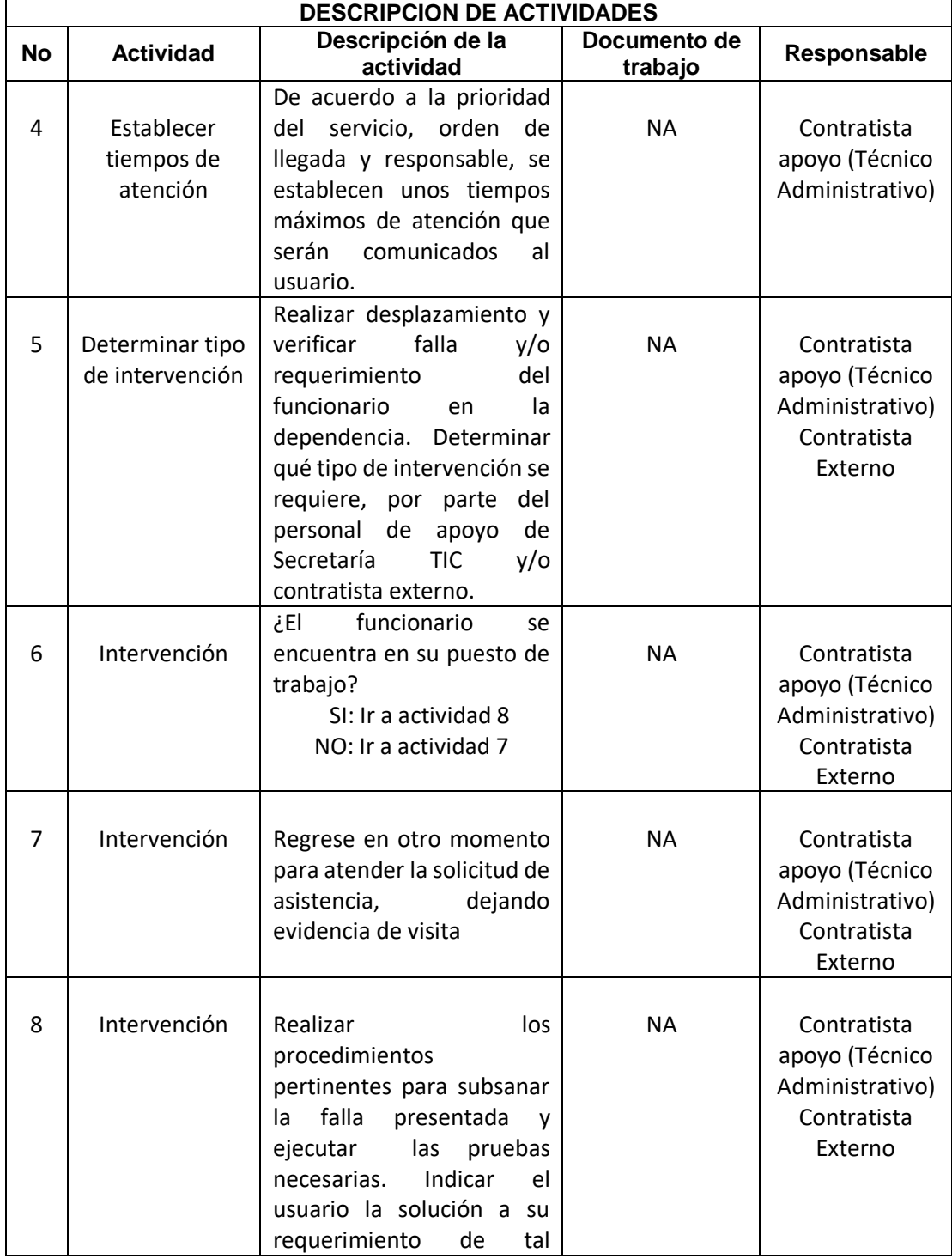

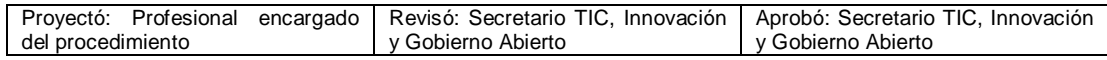

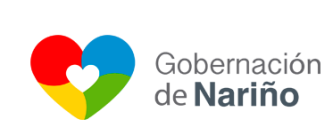

## GOBERNACION DE NARIÑO Versión:2

**HARDWARE** 

Fecha: 06/09/2016

**PROCEDIMIENTO ASISTENCIA**  Página **4** de **4**

Abierto.

**TÉCNICA EN SOFTWARE Y**  Responsable: Secretario de TIC, innovación y Gobierno

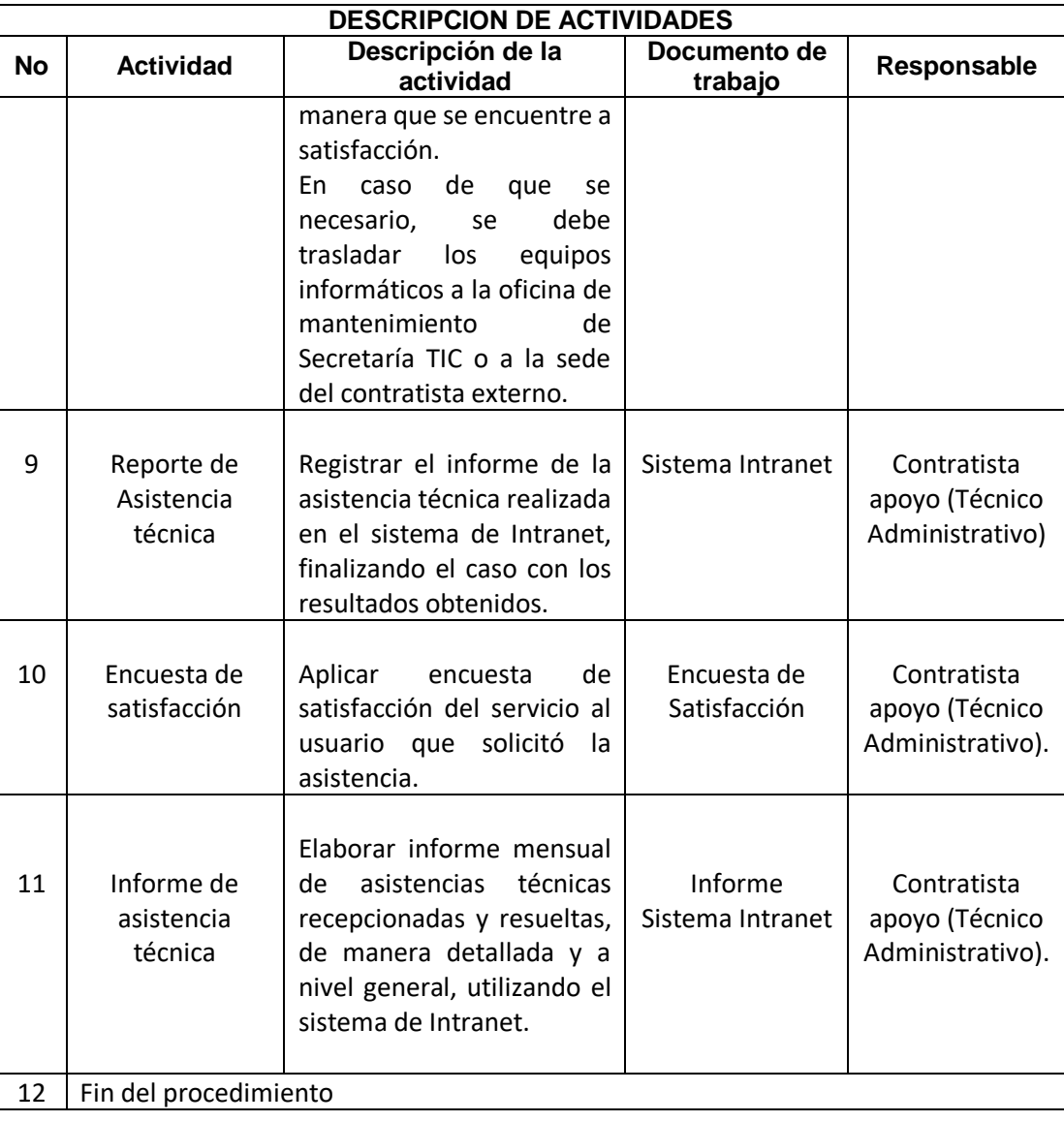

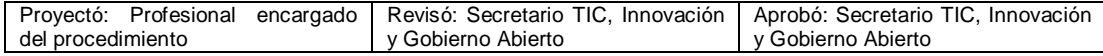